Es innegable que, d'un temps ençà, el món digital ha irromput en les nostres vides amb un fort impacte: ordinadors, càmeres de vídeo, reproductors MP3, connexions a Internet de banda ampla, telèfons mòbils, càmeres digitals, reproductors de vídeo, etc., són exemples d'aquest fet.

En aquesta unitat estudiarem la imatge digital fixa mitjançant l'ús d'un potent editor gràfic: el GIMP. Amb aquest programa aprendrem a llegir els aspectes tècnics de les imatges digitals, crearem les nostres pròpies imatges i ens iniciarem en el tractament d'imatges.

## **SUMARI**

- Imatges analògiques i imatges digitals Tipus d'imatges digitals
- Imatges de mapes de bits Resolució Color
	- Formats
	- Anàlisi d'imatges
- Programari per al tractament d'imatges El GIMP
- Debtenció d'imatges digitals
- Tractaments d'imatges amb el GIMP Creació d'imatges Edició d'imatges

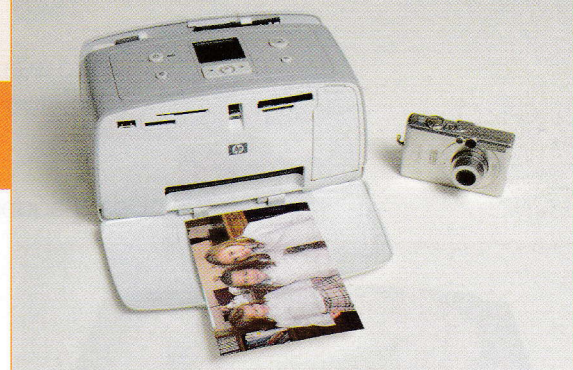

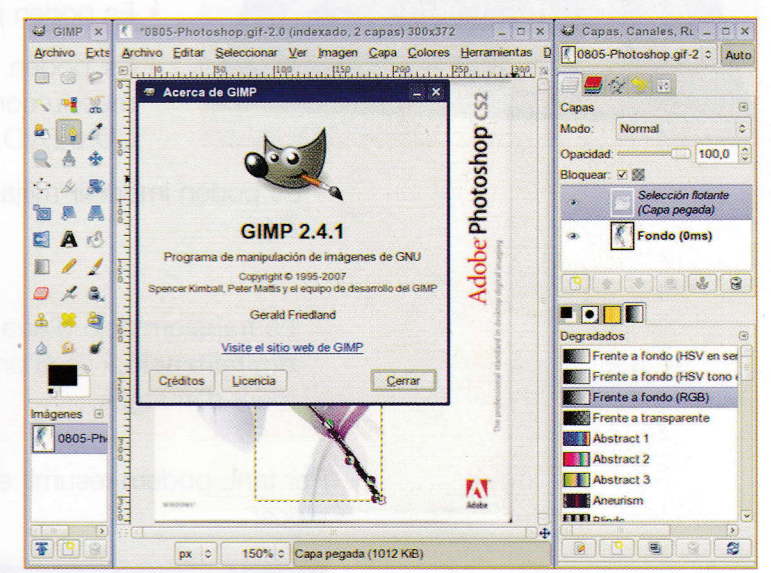

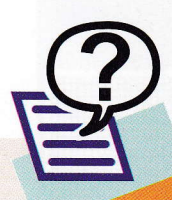

## Què en saps?

- 1. Què és una imatge digital?
- 2. Quina diferència penses que hi ha entre una imatge vectorial i una imatge de mapa de bits?
- 3. Amb quin programa s'han fet els dibuixos de les il·lustracions anteriors?
- 4. Què tenen en comú els dos dispositius, escàner i càmera, de la fotografia anterior, respecte del tema que tractem?
- 5. Quants colors creus que té una imatge digital?
- 6. Per a què que et podria servir conèixer les tècniques d'edició d'imatges digitals?

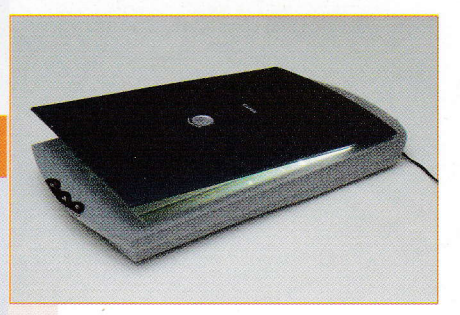